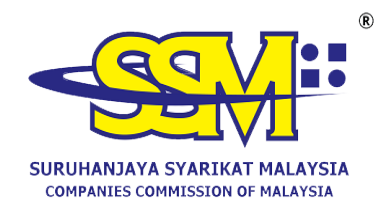

## **FREQUENTLY ASKED QUESTIONS (FAQ)**

## **IMPLEMENTATION OF THE ELECTRONIC BENEFICIAL OWNERSHIP SYSTEM (E-BOS)**

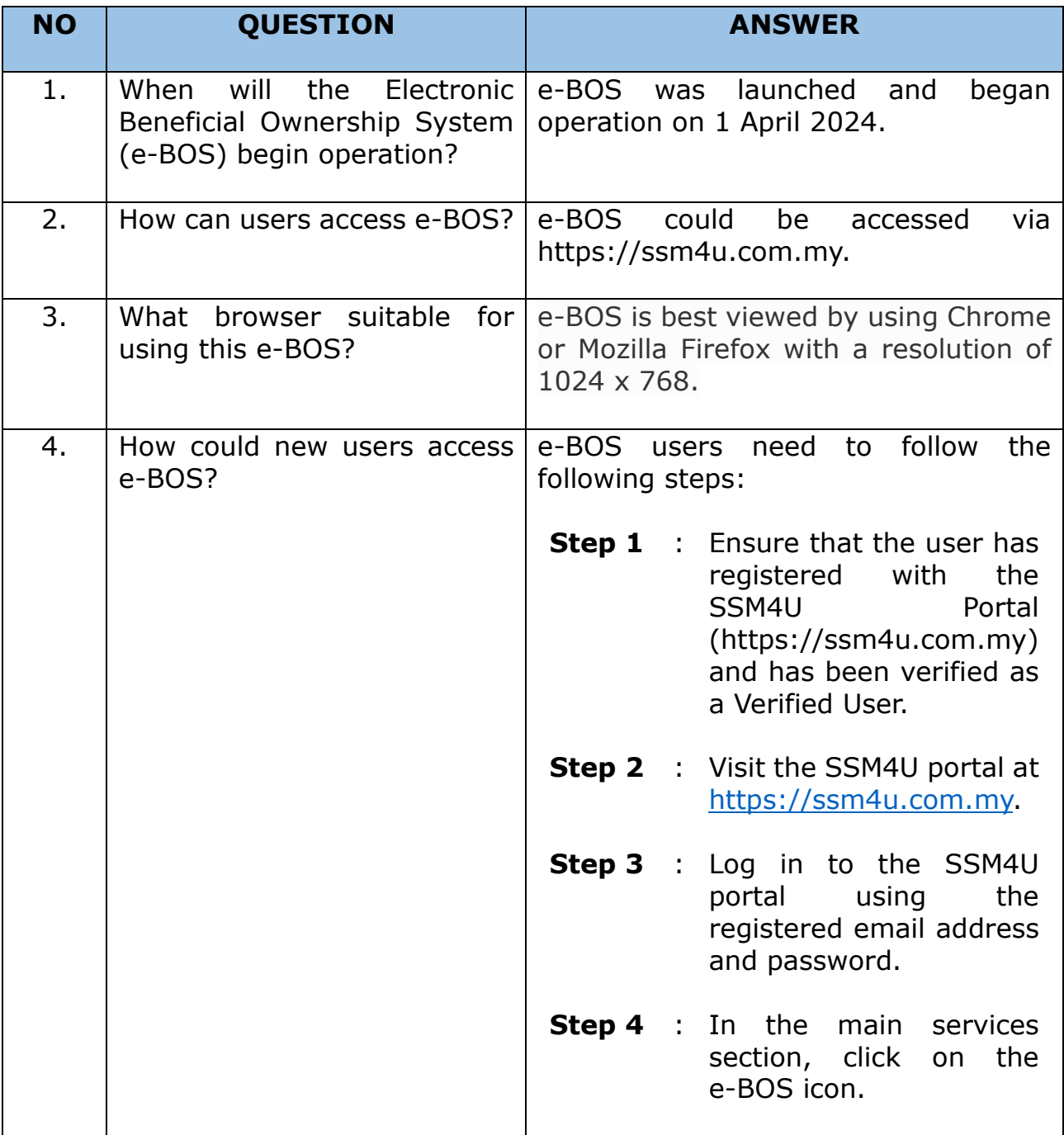

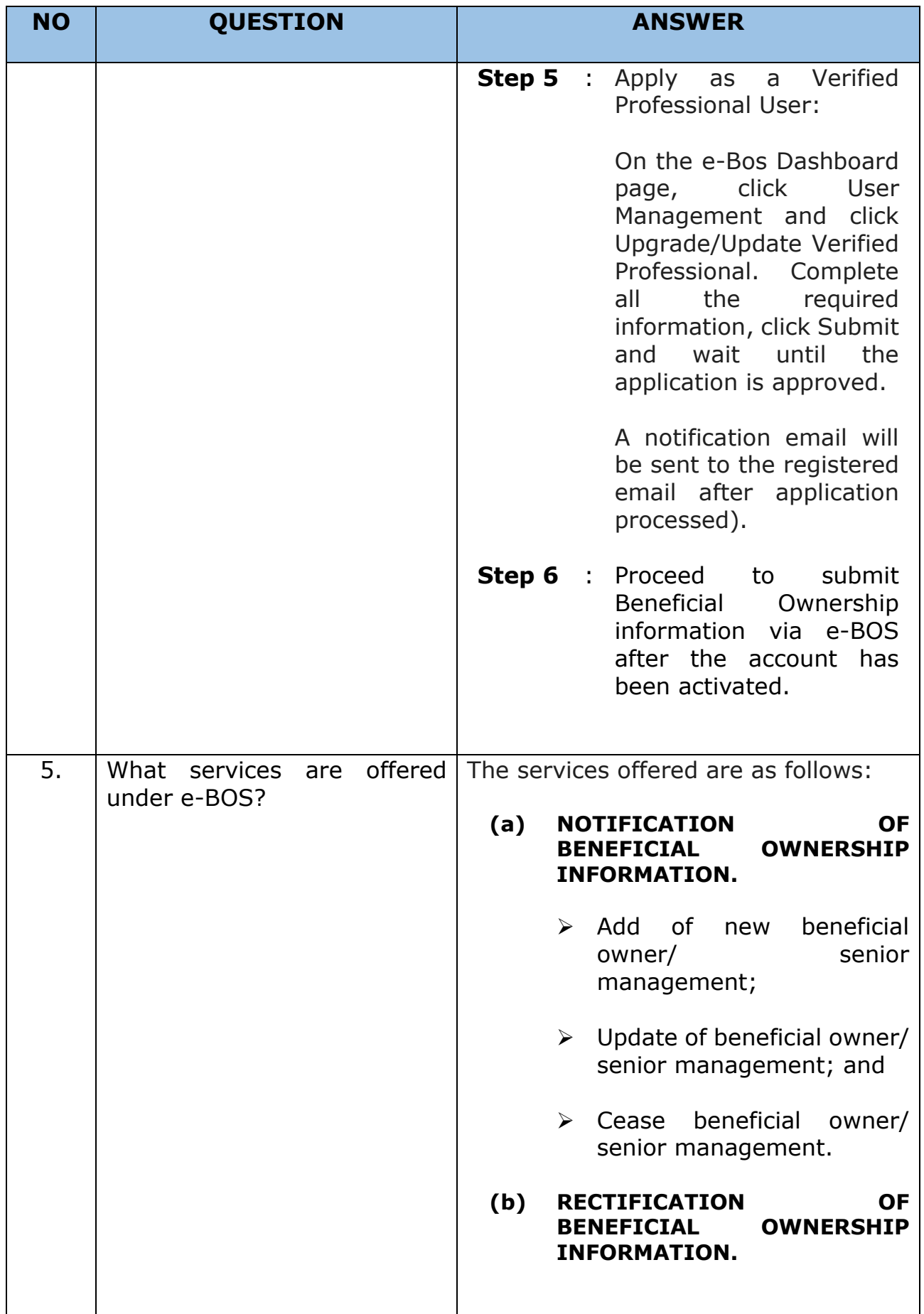

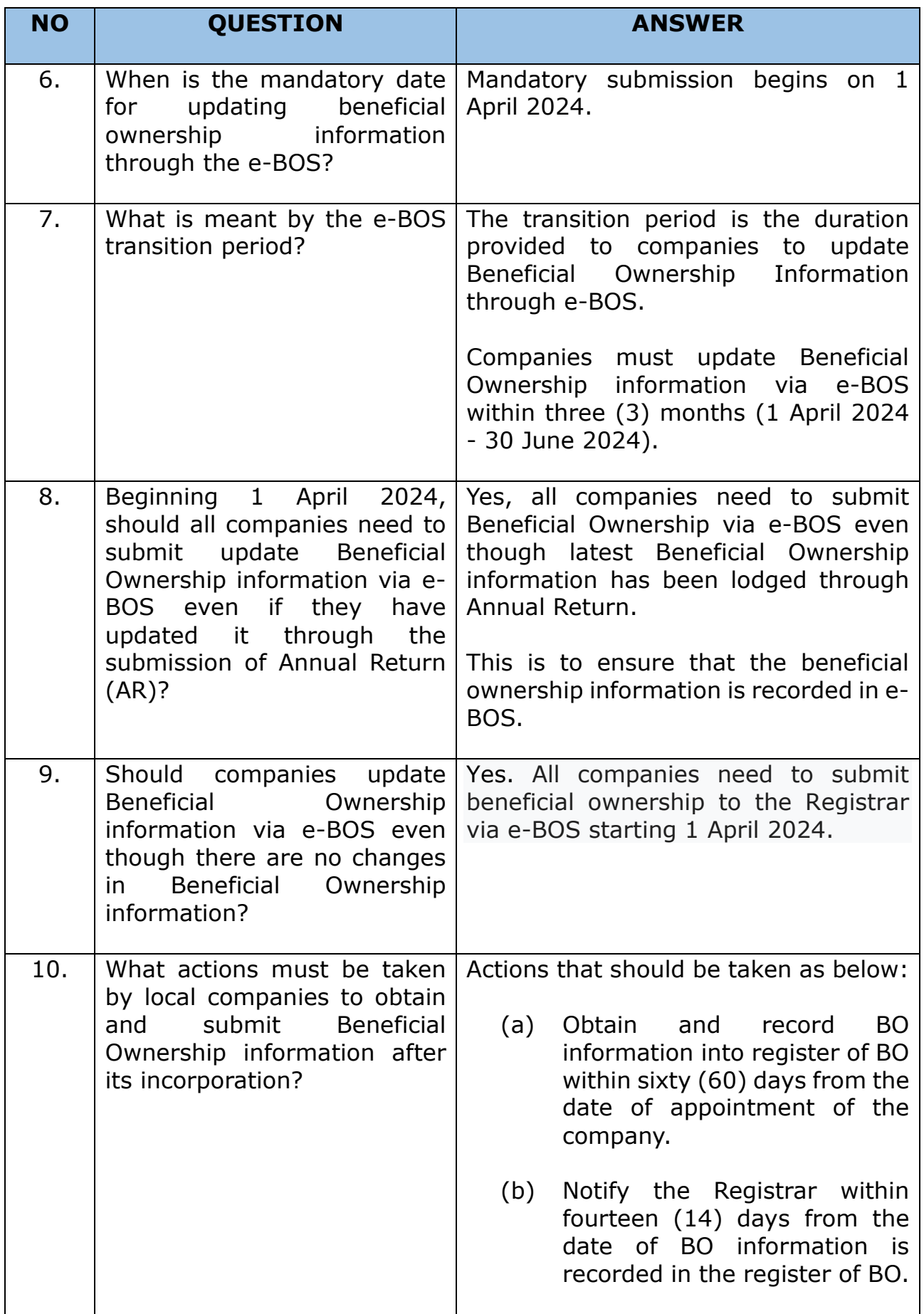

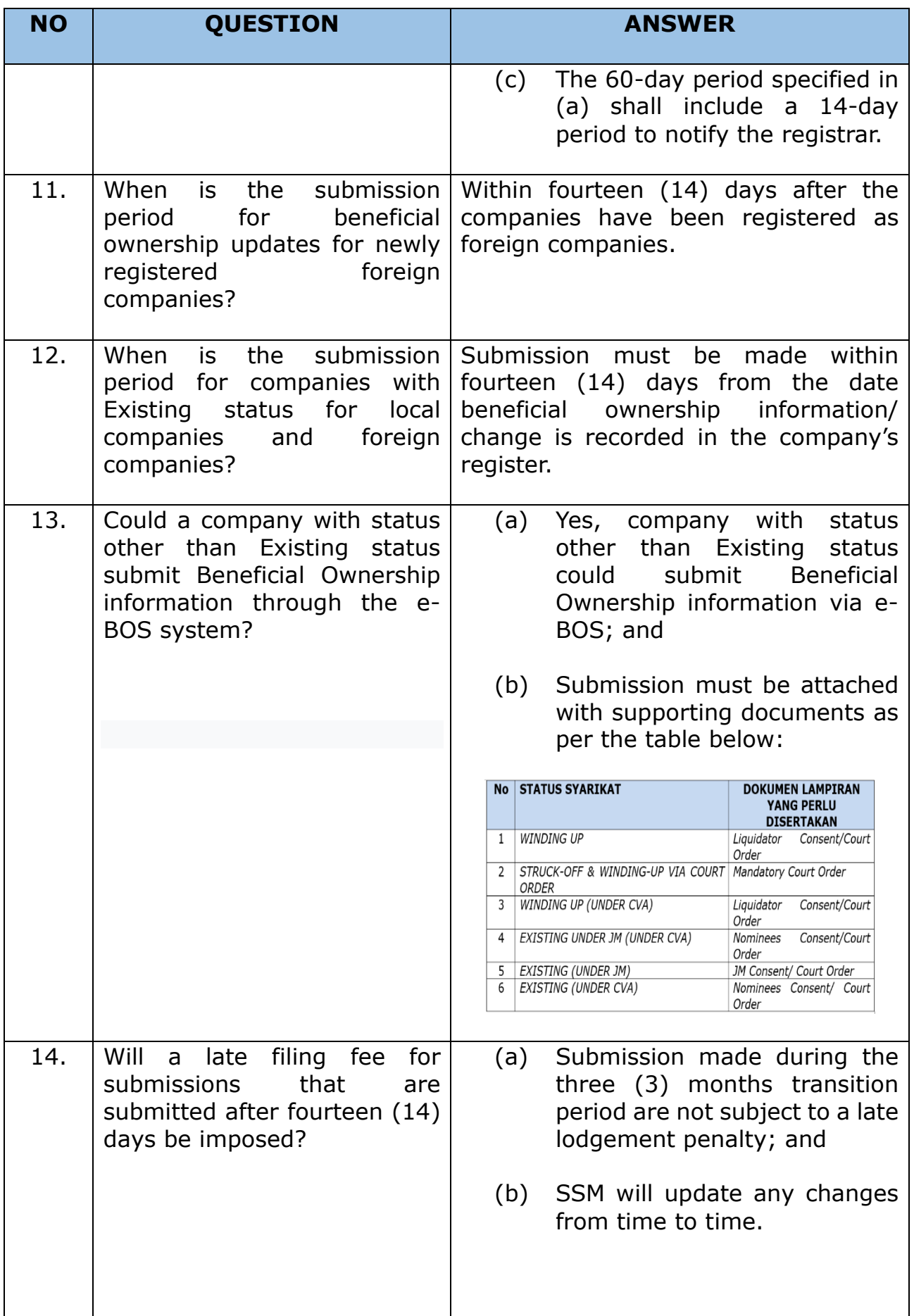

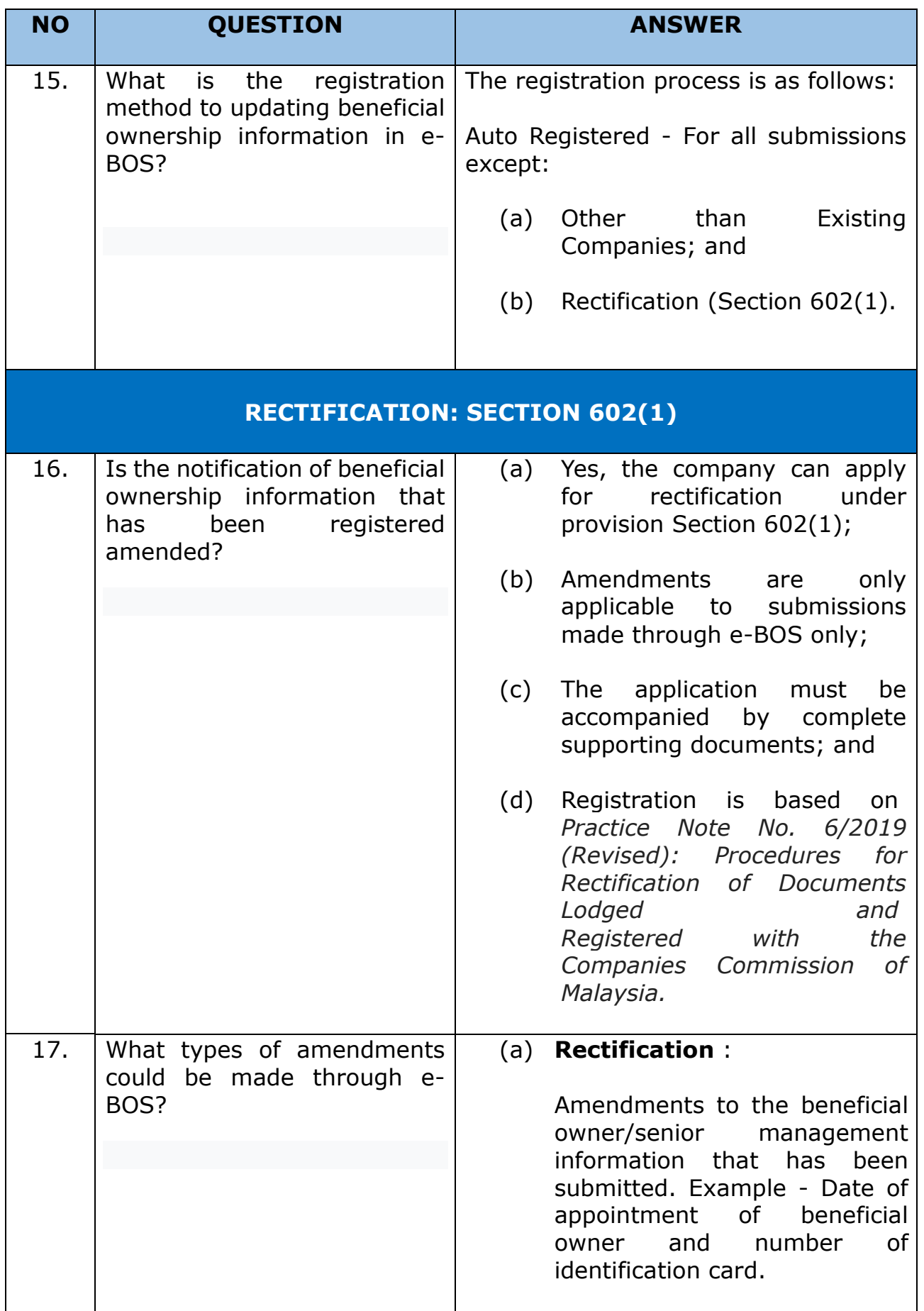

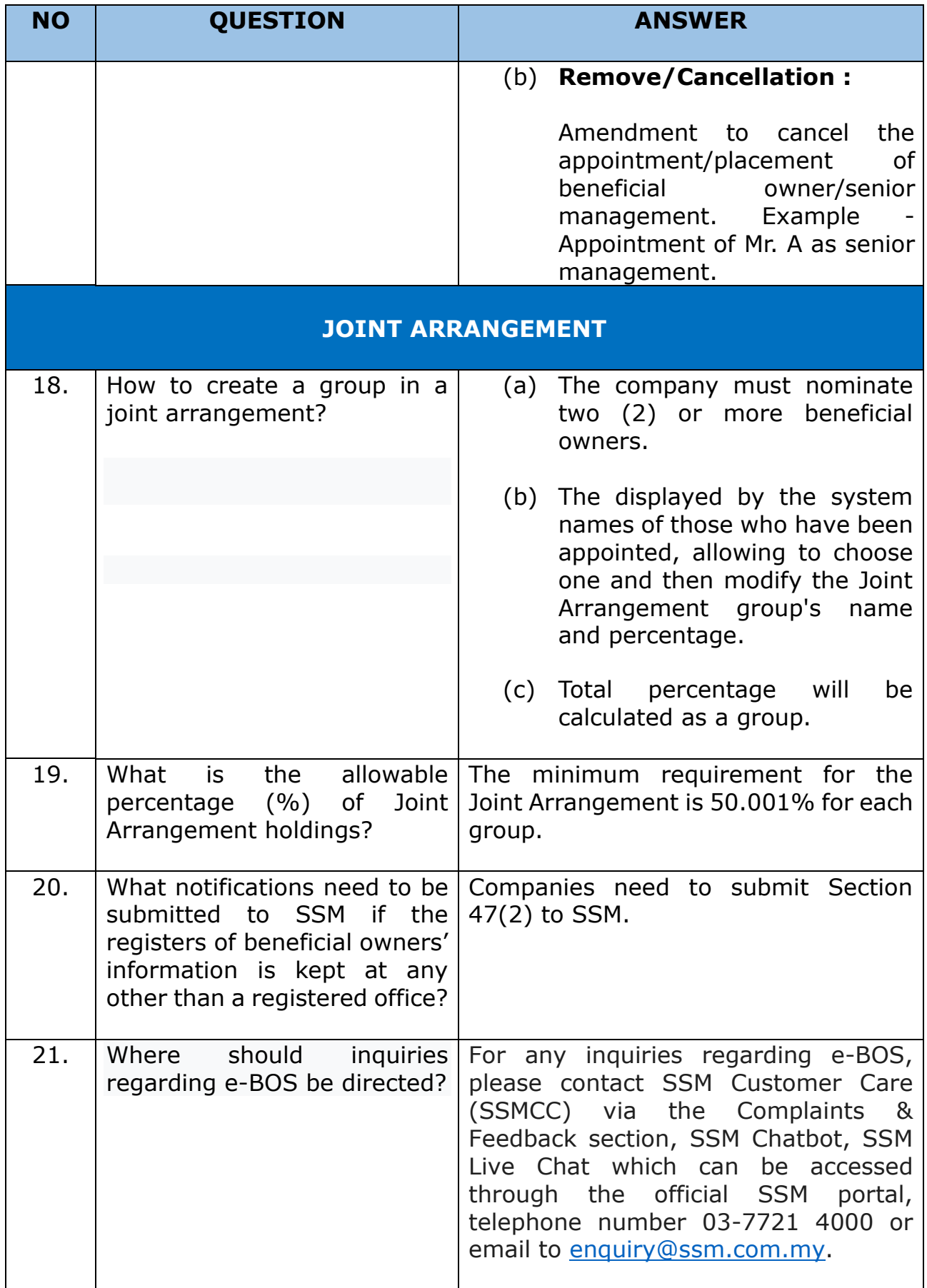